# **sommario** agosto 2003

# **ATTUALITÀ**

- 14 **Un chipset marchiato ATI:** anteprima RS300
- 16 **News:** Asus V9950, Plextor PX-504UF, Abit serie IS7, Hama 47123, Jasc Paint Shop Pro 8, ViewSonic Pocket PC V35, Panasonic GD55, Nikon Coolpix 5400, Canon CP-200
- 24 **Soldi & Mercati:** l'andamento del mercato dell'Information Technology

# **FOCUS**

26 **Cinema in poco spazio:** 5 encoder Mpeg4 a confronto per trasferire su Cd i film in Dvd

## **HARDWARE**

- 36 **Corsair all'assalto:** Corsair Hydrocool 200
- 52 **Passare o no al Dvd?** In test 20 masterizzatori di Cd e Dvd
- 66 **L'indice delle prove:** l'elenco dei prodotti provati dal CHIP Test Center

# **SOFTWARE**

- 72 **Documenti sott'occhio:** PaperPort PRO 9 OFFICE
- 80 **Un disco sempre in ottime condizioni:** shareware del mese
- 82 **Dvd fai da te:** in test 6 applicazioni per creare Dvd in modo semplice e rapido

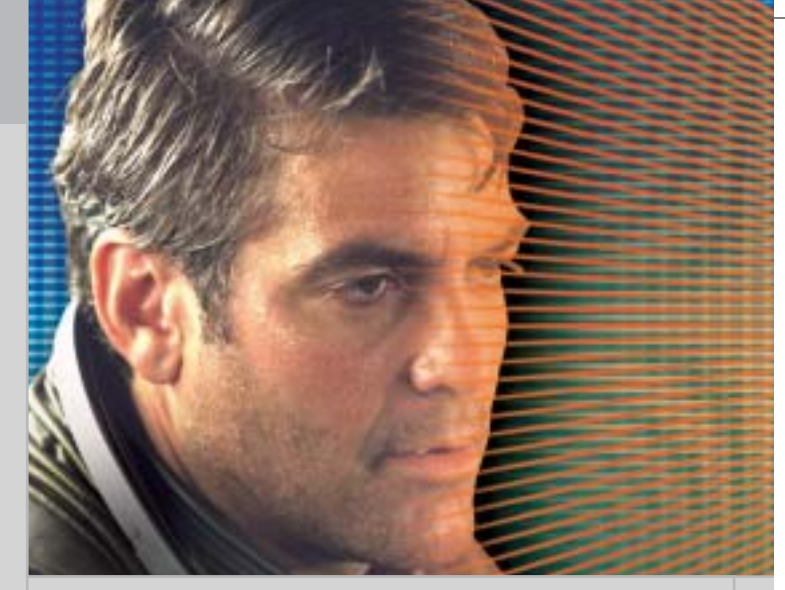

# 26 **Cinema in poco spazio**

Grazie a DivX & Co. un film sta su un singolo Cd, mantenendo un'eccellente qualità delle immagini e presto sarà riprodotto anche dai lettori Dvd da tavolo. CHIP ha verificato quale codec Mpeg4 risulta essere il migliore

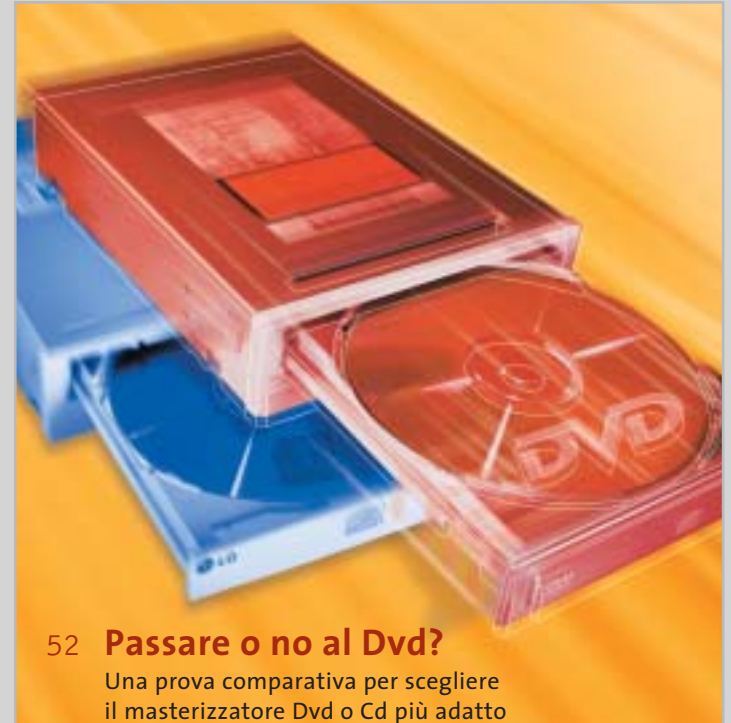

alle proprie esigenze: 20 modelli a confronto

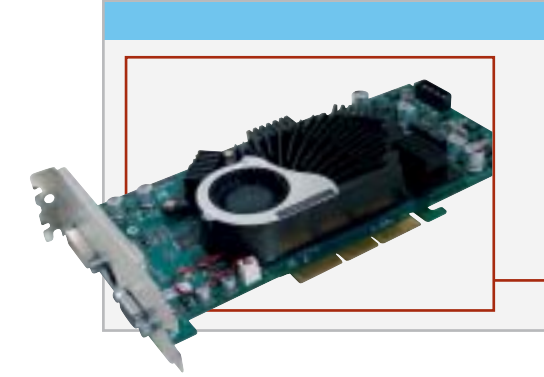

#### Hardware in prova

38 **Notebook** Apple PowerBook G4 12.1

- 40 **Personal computer** Bow.it Nasty 41 **Masterizzatore** Plextor PlexWriter
- Premium
- 42 **Scheda grafica** Terratec Mystify 5900 Ultra

45 **Scheda madre** Asus P4P800 Deluxe 46 **Personal computer**

Executive Aria 48 **Stampante laser** Samsung

ML-1750 50 **Schede grafiche** Albatron Gigi FX 5600P Turbo e QDI Npact 5600 8x

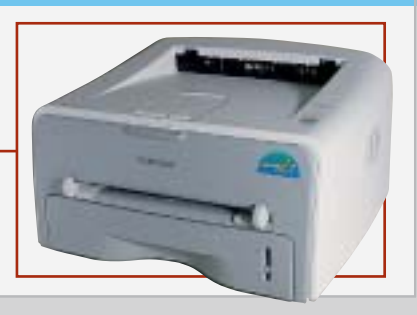

**6** CHIP | AGOSTO 2003

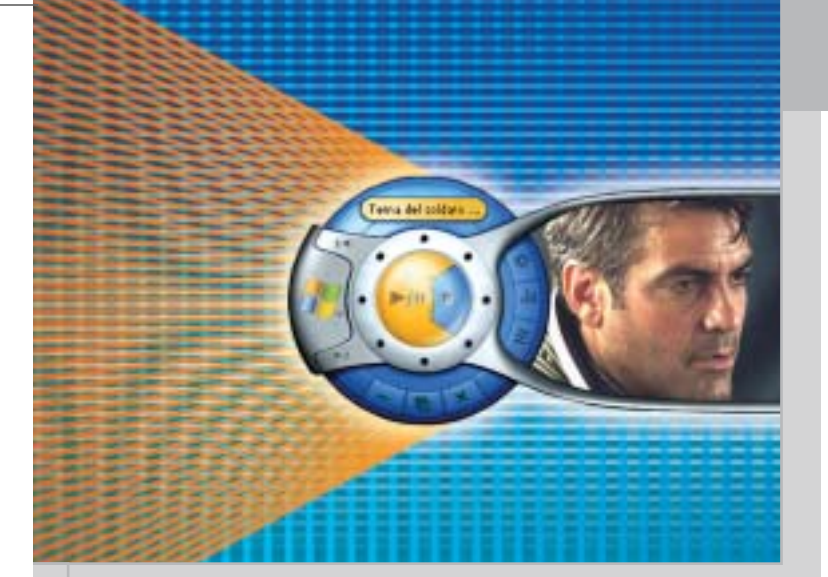

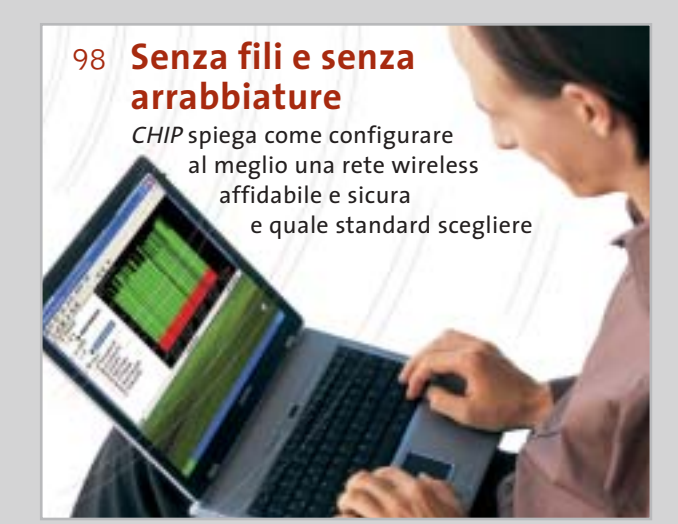

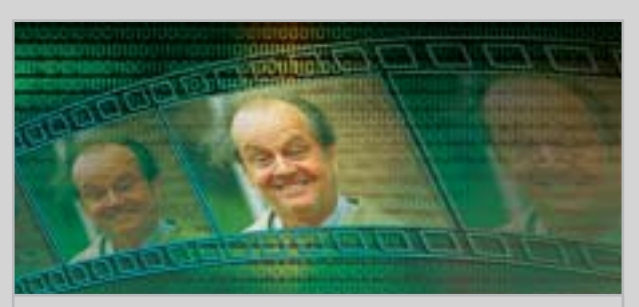

## 140 **Realizzare filmati perfetti** Programmare un'applicazione per il calcolo del bit rate nei VideoCd utilizzando il linguaggio C#

#### Software in prova **Internet & Networking in prova** Interactive in prova

- 74 **Fotoritocco**
- Jasc Photo Power Suite 76 **Antivirus** MicroWorld Technologies
- eScan 2003 76 **Utilità di sistema**
- File Scavenger 2.0 78 **Sicurezza** Ashampoo Mail Virus Blocker
- 78 **Utility** Finson Turbo PC

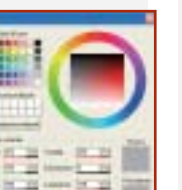

#### 95 **Auricolare Bluetooth** Nokia HDW-2 96 **Networking** WinGate VPN

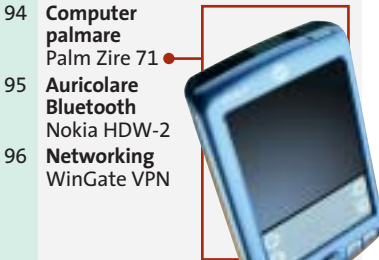

# **INTERNET & NETWORKING**

- 92 **Un "piccolo" lusso:** Siemens SL55
- 98 **Senza fili e senza arrabbiature:** configurare e ottimizzare una Wlan

## **INTERACTIVE**

- 110 **Tutto più facile:** Kodak EasyShare DX 6340 e Printer Dock 6000
- 126 **Mai più senza:** in vetrina i gadget tecnologici per le vacanze e non solo...

## **PRATICA**

- 130 **Configurare un sistema Raid:** la lettera del mese
- 132 **L'esperto risponde:** la posta tecnica dei lettori
- 140 **Realizzare filmati perfetti:** programmare in C# un'applicazione per il calcolo del bit rate
- 152 **Mi si è ristretto il DivX...** Come creare DivX per Pocket PC e vedere i film su un piccolo schermo
- 160 **Immagini avvolgenti:** utilizzare Ulead COOL 360 per realizzare immagini panoramiche

112 **Registratore digitale** Olympus W-10 114 **Fotocamera digitale** Nikon Coolpix SQ

116 **Dvd** 5 titoli e la classifica

162 **Tips & Tricks:** tante pagine di trucchi e consigli degli esperti

### **RUBRICHE**

## 5 **Editoriale**

- 8 **Il Cd di CHIP**
- 12 **Mailbox:** la parola ai lettori
- 172 **Guida all'acquisto**
- 176 **Aziende**
- 177 **Colophon**
- 178 **Nel prossimo numero**

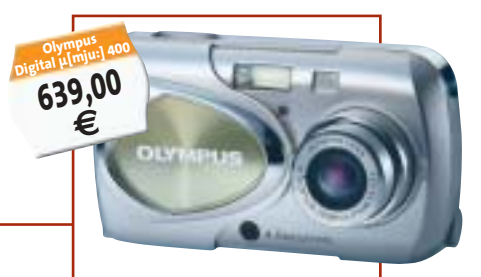

Prezzi e caratteristiche delle fotocamere da 4 e 5 Megapixel

> 118 **Cd-Rom** 2 titoli in prova

#### 120 **Giochi pc** 6 titoli in prova 124 **Pianeta console** Le ultime novità e 1 titolo in prova

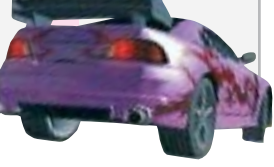

AGOSTO 2003 | CHIP **7**